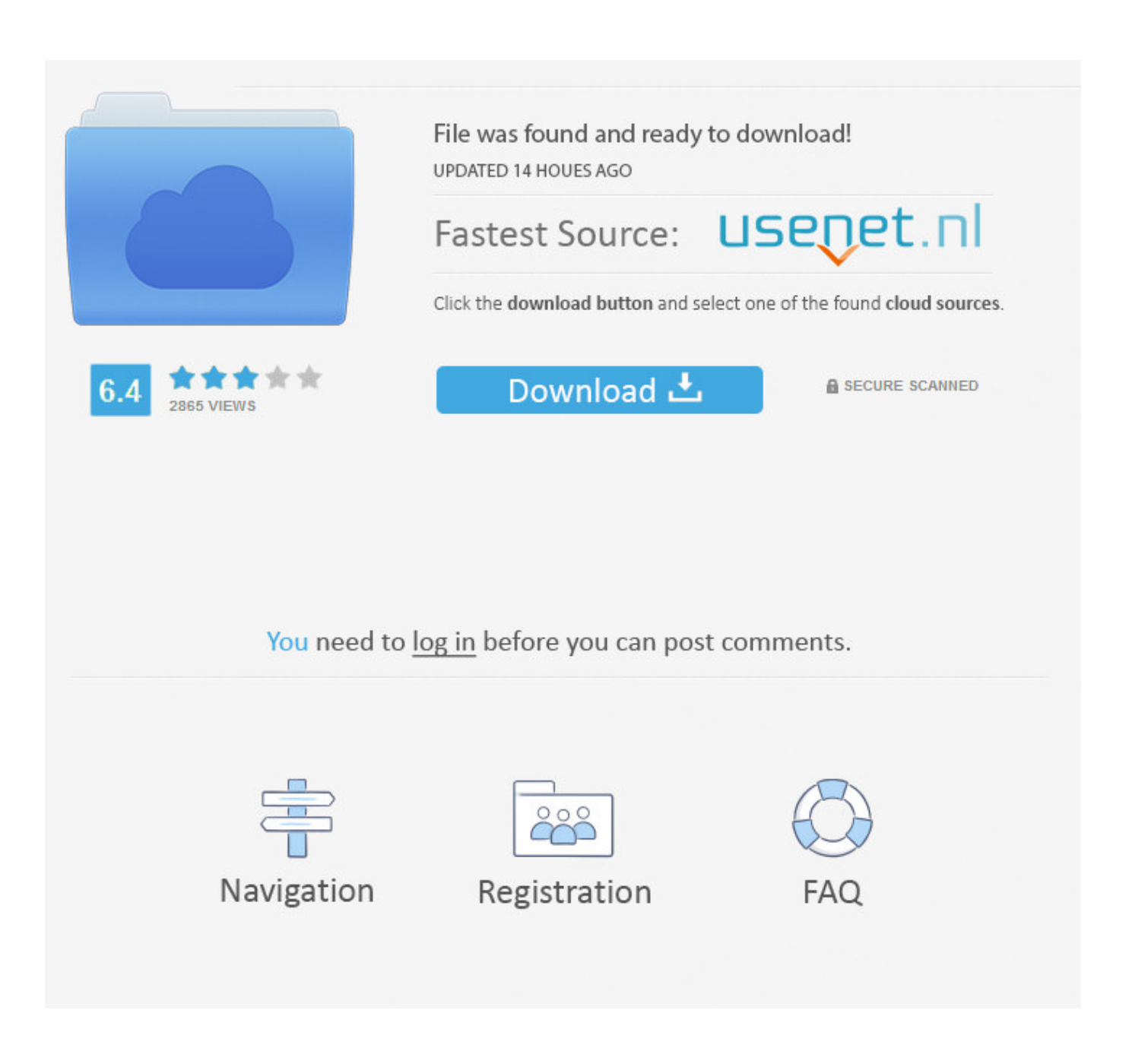

[ReCap Pro 2018 Xforce Keygen 32 Bit](https://tiurll.com/1qnury)

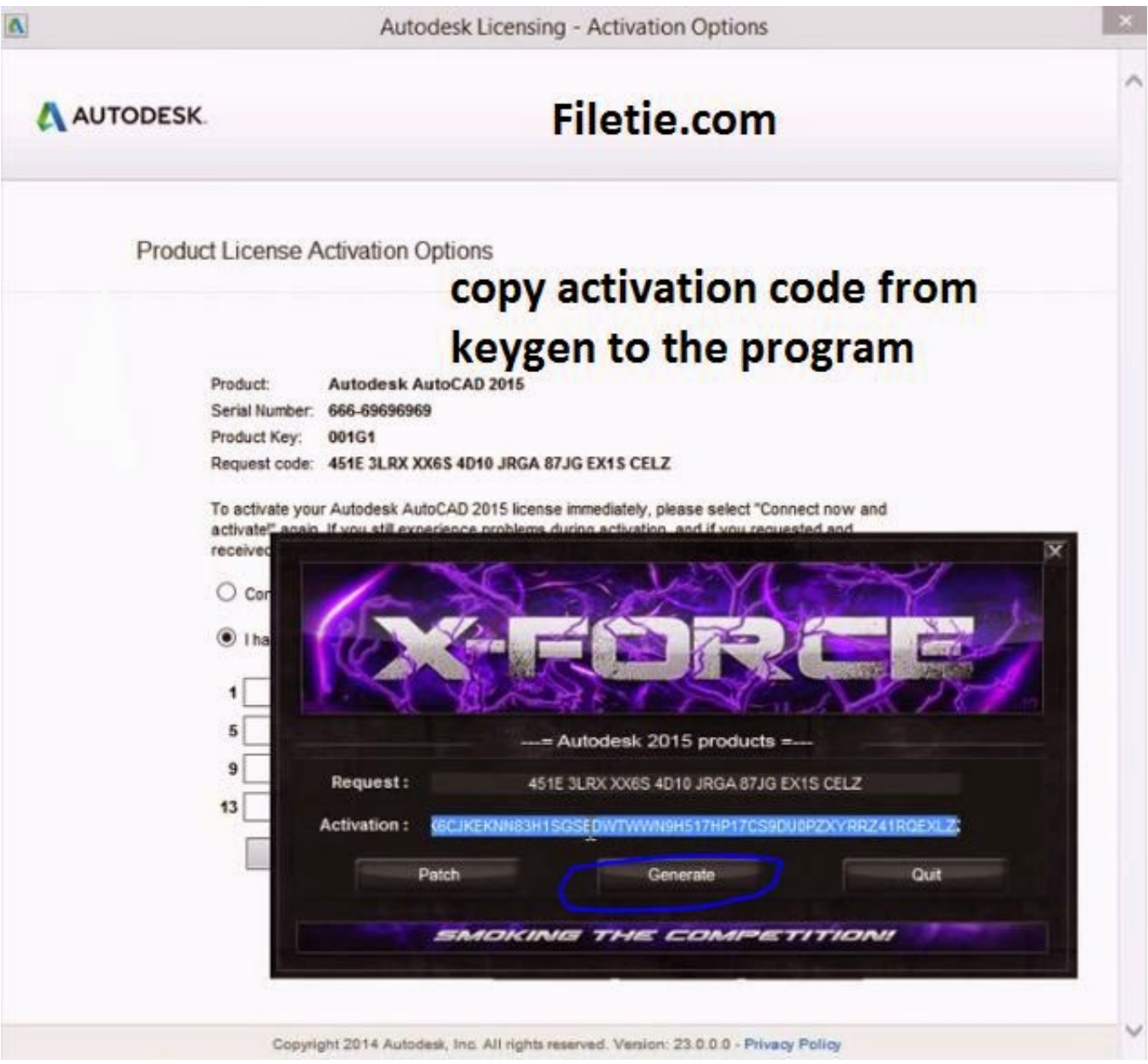

[ReCap Pro 2018 Xforce Keygen 32 Bit](https://tiurll.com/1qnury)

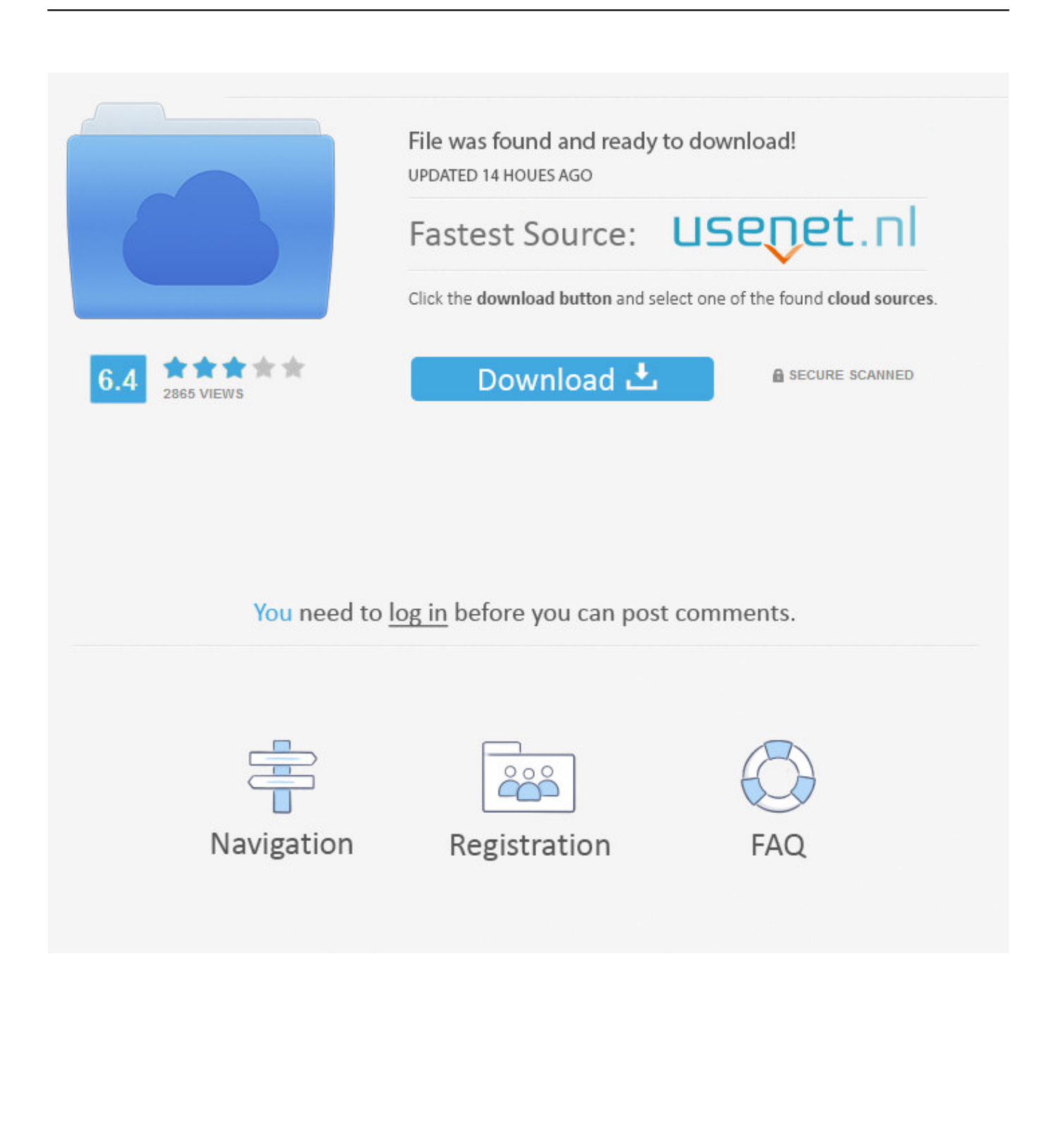

Con este keygen podremos activar cualquiera de los programas de Autodesk. De esta ... Keygen X-Force 2017 32 y 64 bits ... Autodesk ReCap 360 Pro 919I1. Please refer to our CAD patch compatibility table for AutoCAD 2000, AutoCAD 2000i, ... Autodesk DWG TrueView 2018 32-bit - free AutoCAD DWG file viewer, version converter and ... TRIAL - Autodesk ReCap Pro V6.0, 2020 (EN/DE/CZ.. Activation Tool AutoDesk 2018 Universal Keygen Download ... activation code provided by Autodesk; Run 32-bit or 64-bit XFORCE Keygen as .... Home · Customer Service · Download & Install · Activate · Find Serial Number & Product Key · Product Key Look Up ... For example, installing AutoCAD 2018 as a point product requires product key 001J1, but installing ... The product keys for Autodesk 2018 products are as follows: ... Autodesk ReCap Pro 2018, 919J1.. Abrir el programa autodesk ( autocad, civil 3d, etc) y dar clic en Activate. ... Ejecutar como administrador el keygen "XForce 2016" ya sea el de 32 bits o el de ... 2016 919H1 Autodesk ReCap 2016 829H1 Autodesk Revit 2016 240H1 Autodesk .... Por ejemplo, la instalación de AutoCAD 2018 como un producto individual requiere la clave de producto 001J1, pero la ... Las claves de producto para los productos Autodesk 2018 son las siguientes: ... Autodesk ReCap Pro 2018, 919J1.. How to Activate Autocad Civil 3d 2018 | autocad C3d 2018 serial number and ... 32 bits X-force Click here ... 919J1 Autodesk ReCap 2018. Jump to Autodesk 2018 Product Keys - The product keys for Autodesk 2018 products are as follows: ... Autodesk ReCap Pro 2018, 919J1. Autodesk Revit .... Como Ativar Qualquer Produto AutoDesk de 2012 A 2018 | Jeito Mais Fácil | XFORCE KEYGEN 32/64-BIT. Você se espantaria se eu te .... Autodesk 2018 Direct Download Links – Download Revit, AutoCAD, Inventor ... You will need appropriate serial numbers to activate, obtained from Autodesk. ... 32 bit · 64 bit. Inventor View 2018. Download. Recap 360 Pro. Installation Note Below, we only take Autodesk AutoCAD 2017 for example: Download and install ... X-Force Keygen for All Autodesk Products 2018. By ... Autodesk Recap 360 Pro 2018 919J1 ... SAP2000 (58), Dlubal (32), Engineering Software for Android (6), Engineering Software for iOS (9), Midas (31) .... X-Force 2018 es el keygen que servirá para activar cualquier producto de Autodesk 2018. Todos los programas de autodesk (autocad, autodesk civil 3D, revit, .... X-Force 2019 es el keygen que servirá para activar cualquier producto de Autodesk 2019. Todos los programas de autodesk (autocad, autodesk civil 3D, revit, .... Autodesk ReCap Pro 2020 - ReCap Photo ... download autodesk 2018 universal keygen (x32-x64) v3 by x-force ... descargar autocad de 32 bits para windows 7.. Autodesk 2017 All Products Universal XForce Keygen Crack Patch Full Version Free ... Autodesk Maya 2016 Torrent Mac Crack Free Download. ... Autodesk Recap 360 Pro 2018 R2 (x64)| 1.3 GB Information: Languages: .... Keygen 2019 - Todos los productos Autodesk, Programas y Tutoriales ... Ejecutar como administrador "xf\_adsk2018" ya sea el de 32 bit o el de 64 bit (dependiendo de la versión instalada). ... 919K1 Autodesk ReCap 2019. CAD Forum - x-force 2018 | CAD tips for AutoCAD, LT, Inventor, Revit, Map, Autodesk, HP.. Abrir el programa autodesk ( autocad, civil 3d, etc) y dar clic en Activate. 2. Importante! Si al dar clic en ... Ejecutar como administrador el keygen "XForce 2016" ya sea el de 32 bits o el de 64 bits (dependiendo del ... ReCap 2016. Revit 2016. X-Force 2019, 2018 and 2017 Keygen for Autodesk All Products download and Copy the ... X-Force 2019 Keygen 2018 Crack Patch, AutoCAD Autodesk 2018 All Products Latest ... Autodesk Recap 360 Pro 2019 x-force, 919J1 ... 2018; Free xforce keygen download; xforce keygen 2019; xforce keygen autodesk 2019 64 bit .... Once at the activation screen start XFORCE 32-bit or 64-bit as administrator. Click on Mem Patch (you should see successfully patched). Copy the request code into the it and press generate. Copy the activation code back to the activation screen and click Next. You have a fully registered autodesk product! a49d837719